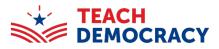

## 2023 CA Mock Trial Finals

The 2024 California Mock Trial Final Competition will be using a web-based system called Tabroom.com, which will enable us to automate and streamline several competition operations. You must have a Tabroom account to register to volunteer and enter your scores during the competition.

Step 1: Go to Tabroom.com create an account and log in.

- If you <u>do not</u> have a Tabroom.com account:
  - o click on "Sign Up" and create an account.
  - There is a crucial **verification step** in this process that must be completed.

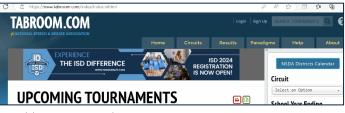

• If you have a Tabroom.com account, click on "Login" and log on to Tabroom.

**Step 2:** Go to <u>http://www.tabroom.com/index/tourn/judge\_signups.mhtml?cid=81207&key=3ki3xQgRFyRet</u>. and fill out all the necessary information on the Judges, Attorneys, and Law Students Signup form.

Make sure to check off the required boxes:

- Instructions/Disclaimer: Confirm that you have read the above message and agree to its conditions.
- Volunteer Category: what your role is (Judge, Attorney, Law Student, etc.)
- Rounds: the rounds you are signing up for

Step 3: Click 'Register to Judge' at the bottom.

|                                             |                                                                                         | 2024 CA MOCK TRIAL<br>2024 – Los Angeles, CA/U                                                                                                    |                                                                                |
|---------------------------------------------|-----------------------------------------------------------------------------------------|----------------------------------------------------------------------------------------------------|--------------------------------------------------------------------------------|
| Live U                                      | pdates Regist                                                                           | er                                                                                                    |                                                                                |
|                                             | Selec                                                                                   | t a volunteer category: Judges, Attorneys, and Law                                                                                                    | Student *                                                                      |
|                                             | յլ                                                                                      | dges, Attorneys, and Law Stu                                                                                                    | dents Sianup                                                                   |
|                                             |                                                                                         | 2024 CA Mock Trial Finals in Los Ange                                                                                                    | • •                                                                            |
| Instru                                      | ctions/Discl                                                                            | aimer                                                                                                    |                                                                                |
|                                             |                                                                                         | cracy's (formerly Constitutional Rights Foundation) 2024 (                                                                                                    |                                                                                |
| The Sta<br>Street, I                        | te Finals will take<br>Los Angeles, CA 9                                                | place March 22-24 in Los Angeles. All trials take place at th<br>0012). The dates and times of the competition are:                                                                                                    | he Stanley Mosk Courthouse (111 N. Hill                                        |
| N<br>N                                      | Aarch 22 at 5:00 p<br>Aarch 23 at 8:30 a<br>Aarch 23 at 1:00 p<br>Aarch 23 at 4:30 p    | m - Round 2<br>m - Round 3                                                                                                    |                                                                                |
| We look                                     | c forward to seeir                                                                      | g you in March!                                                                                                    |                                                                                |
| Con                                         | firm that you ha                                                                        | ve read the above message and agree to its conditions:                                                                                                    | 🗆 Yes                                                                          |
| Volun                                       | teer Catego                                                                             | ry                                                                                                    | Please select one                                                              |
|                                             | A                                                                                       | Attorney                                                                                                    | 0                                                                              |
|                                             | AP                                                                                      | Attorney - can preside if needed                                                                                                    | 0                                                                              |
|                                             | 1                                                                                       | Judge                                                                                                    | 0                                                                              |
|                                             | 5                                                                                       | Law Student                                                                                                    | 0                                                                              |
| Diver                                       | sity Identific                                                                          | ation                                                                                                    | Optional                                                                       |
| Mock Tr<br>our sco<br>differen<br>disabilit | rial is an inclusive<br>ring panels, pleas<br>nees each individu<br>ty, ethnicity, gend | program, and we welcome students, coaches, and volunt<br>e let us know if you self-identify as diverse. Diversity enco<br>al brings to the scoring panel, including but not limited to<br>er, age, religion, sexual orientation, gender identity, socior<br>d for participation in the program. Thank you! | mpasses a range of similarities and<br>national origin, language, race, color, |
|                                             | Do you                                                                                  | self-identify as diversity enhancing?                                                                                                    | /es                                                                            |
| Round                                       | ds                                                                                      | Please select 1                                                                                                    | or more rounds you would like to volunteer for.                                |
|                                             | Round                                                                                   | 1 - (3/22) 5:00 pm                                                                                                    |                                                                                |
|                                             | Round                                                                                   | 2 - (3/23) 8:30 am                                                                                                    | 0                                                                              |
|                                             | Round                                                                                   | 3 - (3/23) 1:00 pm                                                                                                    | 0                                                                              |
|                                             | Round                                                                                   | 4 - (3/23) 4:30 pm                                                                                                    | 0                                                                              |
| Curre                                       | nt Legal/Pro                                                                            | fessional Affiliation                                                                                                    |                                                                                |
|                                             | rm, law school, o                                                                       |                                                                                                    |                                                                                |
| Schor                                       | ol Conflicts                                                                            |                                                                                                    |                                                                                |
| Have yo                                     |                                                                                         | ched or helped, or have a personal relationship with a me<br>at them here.                                                                                                    | mber of, any of the schools likely to attend                                   |
|                                             |                                                                                         |                                                                                                    |                                                                                |